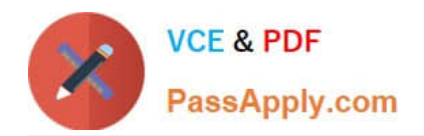

# ENOV612-PRG<sup>Q&As</sup>

V6 ENOVIA V6 Program Central (V6R2012)

## **Pass Dassault Systemes ENOV612-PRG Exam with 100% Guarantee**

Free Download Real Questions & Answers **PDF** and **VCE** file from:

**https://www.passapply.com/enov612-prg.html**

### 100% Passing Guarantee 100% Money Back Assurance

Following Questions and Answers are all new published by Dassault Systemes Official Exam Center

**63 Instant Download After Purchase** 

- **@ 100% Money Back Guarantee**
- 365 Days Free Update
- 800,000+ Satisfied Customers

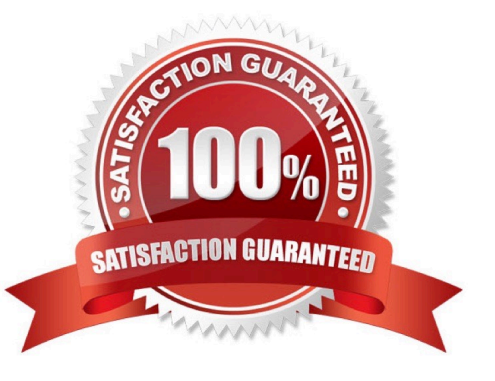

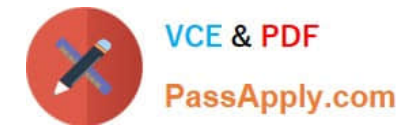

#### **QUESTION 1**

Who can view the assessment informaton?

- A. Any person who can view the Project
- B. Only the Project owner
- C. Only the Project Administrator
- D. The Project Administrator and the Project Owner

Correct Answer: A

#### **QUESTION 2**

Where does a task assigned to you appear?

- A. In ENOVIA Icon Mail
- B. On the global tool bar
- C. In the Program Display window
- D. In all these places
- Correct Answer: A

#### **QUESTION 3**

Edits to a Project Template afect:

- A. any current project that is in the Actve state that was created from the template
- B. any future project that will be created from that template
- C. any project that is in the Create state that was created from that project
- D. all projects that were created from that template

Correct Answer: B

#### **QUESTION 4**

What is a project?

- A. A collecton of tasks to be performed
- B. Several tasks in a specifc sequental order

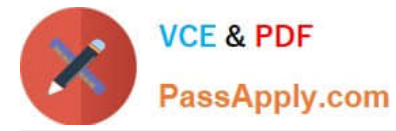

- C. Tasks bounded by tme, resources and required results
- D. All of these

Correct Answer: D

#### **QUESTION 5**

To add Persons to Projects, you would use what Categories menu item?

- A. Members
- B. Add Users
- C. Propertes
- D. Approvals
- Correct Answer: A

[ENOV612-PRG PDF](https://www.passapply.com/enov612-prg.html) **[Dumps](https://www.passapply.com/enov612-prg.html)** 

[ENOV612-PRG Study](https://www.passapply.com/enov612-prg.html) **[Guide](https://www.passapply.com/enov612-prg.html)** 

[ENOV612-PRG Braindumps](https://www.passapply.com/enov612-prg.html)